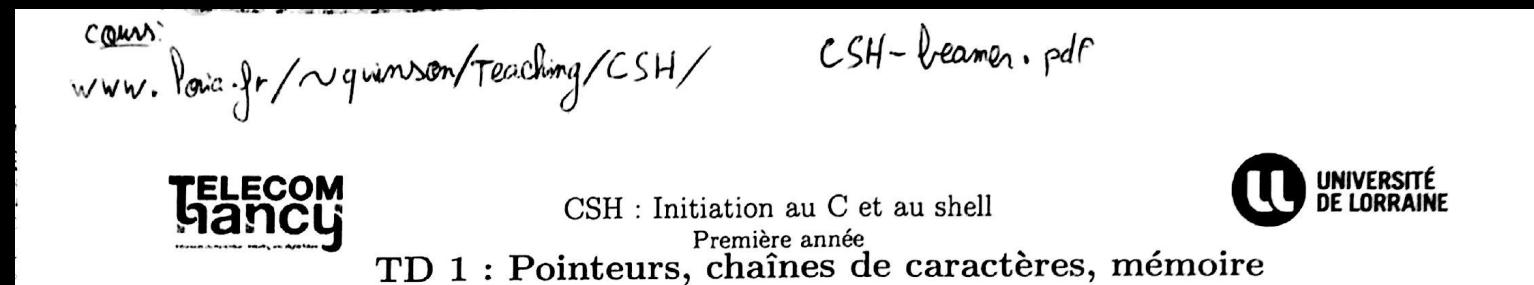

## $\star$  Exercice 1. Pour commencer simplement...

▷ Question 1. Quelles sont les valeurs des variables après exécution du programme suivant ? (faire un dessin de la mémoire).

```
int main(int argc, char *argv[]){
int f(int x, int *y, int z) {
                                          int a, b, d, e;
 int a;
                                           int *c;
 x = x + *y;a = 3:a = 5; b = 9;*y = *y - x;
                                           c = ke;z = x - *y;*c = 23;return z:
                                           d = f(a, kb, *c);\mathbf{1}return 0;
                                         P,
```
 $\triangleright$  Question 2. Ecrire une fonction void echange (...x, ...y) qui échange les valeurs de deux entiers passés en argument et la fonction main() qui utilise cette fonction.

▷ Question 3. Pourquoi la séquence suivante est-elle incorrecte ? Proposez une correction.

```
int *f(int a){
  int val[TAILLE_MAX];
  \dddot{\phantom{0}}return(va1);
```
⊳ Question 4. Dans le manuel de référence du langage C on trouve la définition suivante : char\* gets(char \*buffer)

La fonction gets() permet de lire une chaîne de caractères jusqu'à rencontrer le caractère  $\n\alpha$  ou fin de fichier ; elle recopie cette chaîne à l'adresse fournie en paramètre et remplace le caractère  $\setminus n$  par le caractère de fin de chaîne \0.

En quoi le code suivant est-il incorrect ? Proposez une correction.

char \*ptr; gets(ptr);

après chaque instruction de programme suivant ?

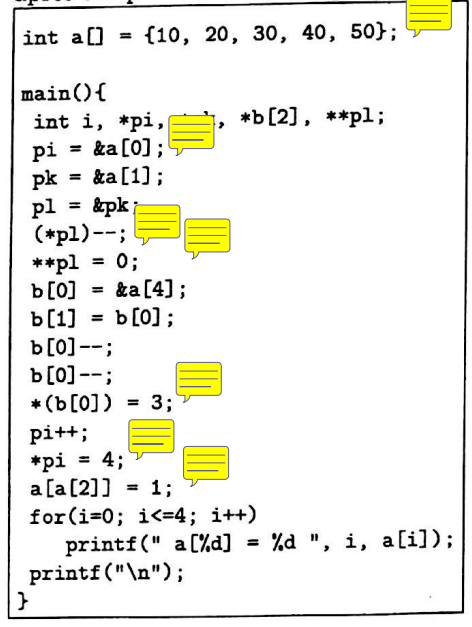

★ Exercice 2. Quelles sont les valeurs des variables ★ Exercice 3. Commentez toutes les étapes de ce programme en décrivant le contenu des différentes variables (faire un schéma du tableau et des variables). Indiquez également ce qu'il imprime.

```
#include <stdio.h>
int main() \{char mot[] = "VACANCE";char *ptr, **ptr2;
 mot[1] = '0';ptr = mot + 2;*ptr = mot[0] + 3;ptr++;ptr2 = kptr;**ptr2 = *(mot + 3);*(++*ptr2) = 'G';
 *(ptr + 1) = *(*ptr2 + 2);*(ptr + 2) = 'S';
 printf ( "Nouveau mot %s \n", mot);
 *(*ptr2++) = mot[7];printf ( "Nouveau mot % \n", mot);
```
★ Exercice 4. On considère les déclarations suivantes d'un programme C : écrivez l'instruction correspondant au commentaire.

```
int main(int argc, char *argv[]){
   char msg[9] = "bonjour!";
   char *adrMsg, *ptrCar, c;
   short longueur;
  /* initialise adrMsg à l'adresse du 1er caractère 'b' de msg (adresse
 de début) */
 /* instruction identique à adrMsg = \text{kmsg}[0]; */
 /* initialise ptrCar à l'adresse du dernier caractère (nul) de msg */
 /* ramène le pointeur sur le caractère '!' */
 /* stocke la longueur de la chaîne "jour" */
/* stoke le caractère pointé par ptrCar dans la variable c */
/* décrémente ptrCar, obtient le caractère 'r' et le range dans la
variable c */
/* ramène le pointeur sur le caractère '!' */
/* stocke le caractère pointé par ptrCar ('!') dans c, puis incrémente
ptrCar */
/* stocke le caractère contenu par la variable c à l'adresse du
caractère 'j' */
```
3

 $\sum_{i=1}^{n}$ 

Monte M. M. L. C. S. B. P.